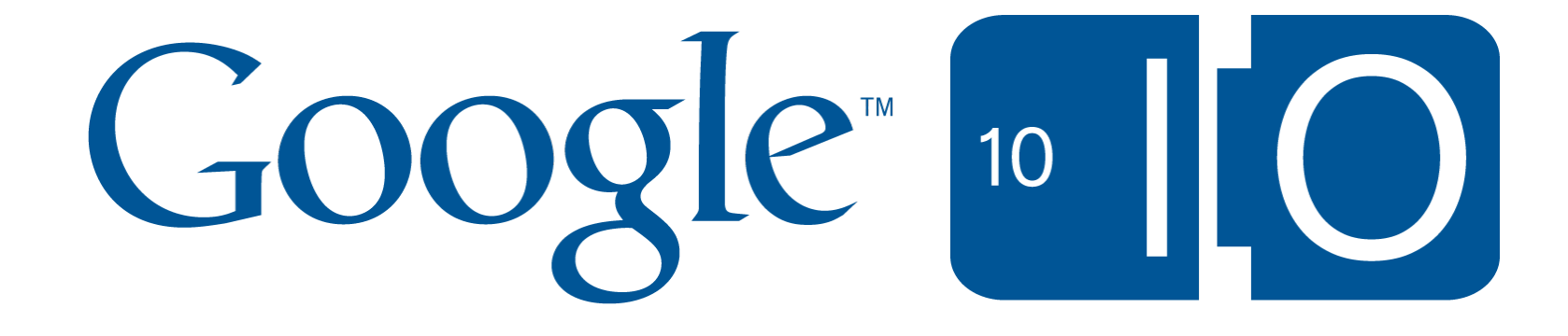

### **Optimize every bit of your site serving and web pages with Page Speed**

Bryan McQuade and Richard Rabbat May 20, 2010

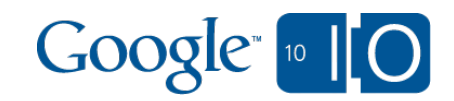

# **View live notes and ask questions about this session on Google Wave**

<http://bit.ly/io-speed>

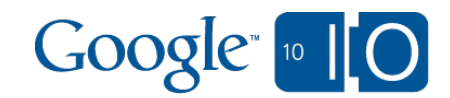

# What you will get from this talk

- How performance affects your site
- Become familiar with Page Speed
- Learn about 4 new product features
	- Page Speed exports
	- o The Page Speed SDK
	- o The Apache module
	- Page Speed for ads, analytics

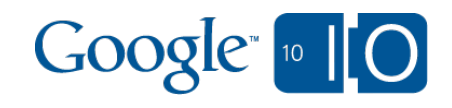

# What you will get from this talk

- How performance affects your site
- Become familiar with Page Speed
- Learn about 4 new product features
	- Page Speed exports
	- o The Page Speed SDK
	- o The Apache module
	- Page Speed for ads, analytics

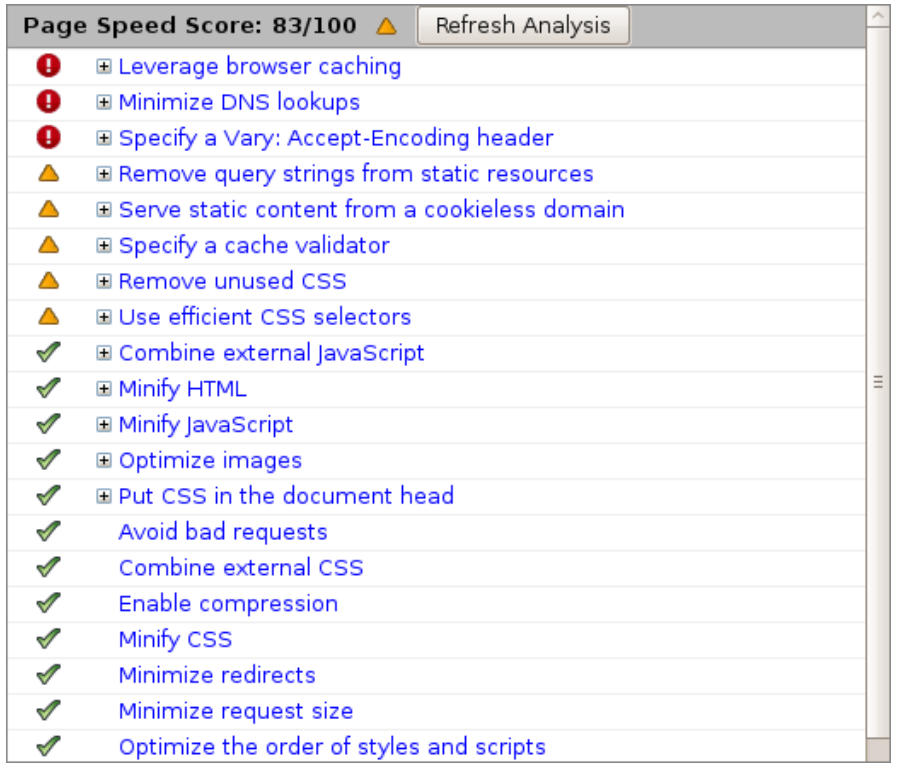

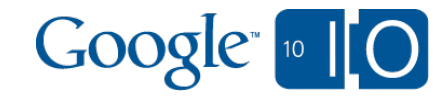

# Web Performance 101

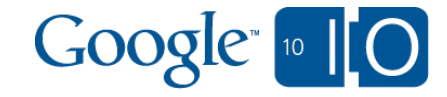

# Web Performance 101 Why speed should matter to you

- Speed = eyeballs
- Google: 400 ms latency increase à 0.6% search decrease
- Yahoo!: 400 ms latency increase à 5-9% traffic decrease
- Shopzilla: 5 sec latency decrease à 12% revenue increase But also decrease in 50% hardware costs

Source: O'Reilly Velocity Conference, May 2009

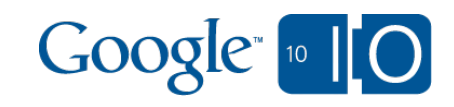

# Web performance 101 Building blocks

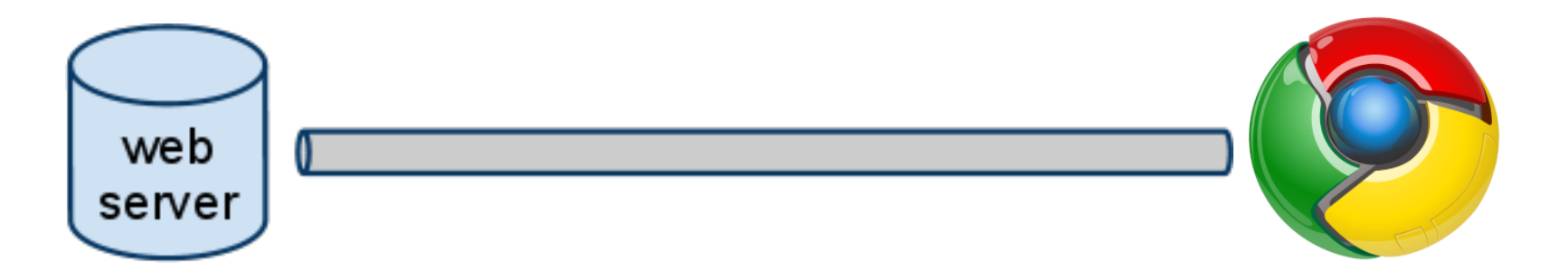

- Processing time Bandwidth Parse
- Bandwidth
	- Round-trip time
- 
- Resource fetches
- Layout and Render
- JavaScript

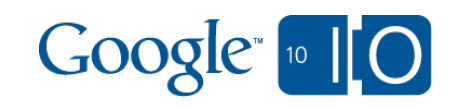

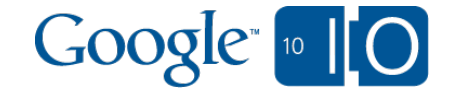

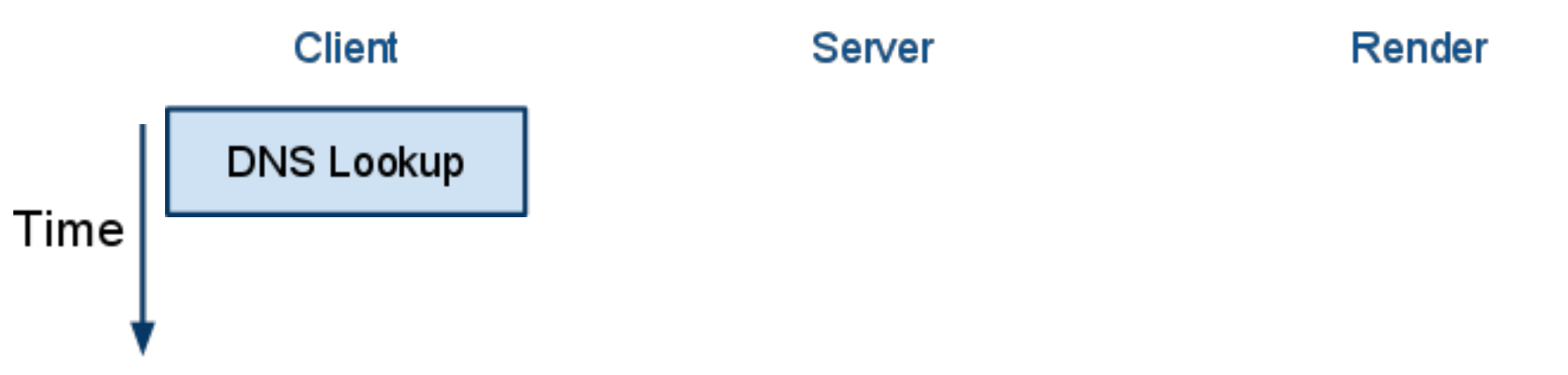

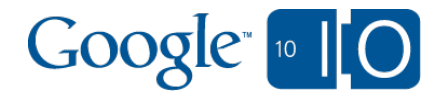

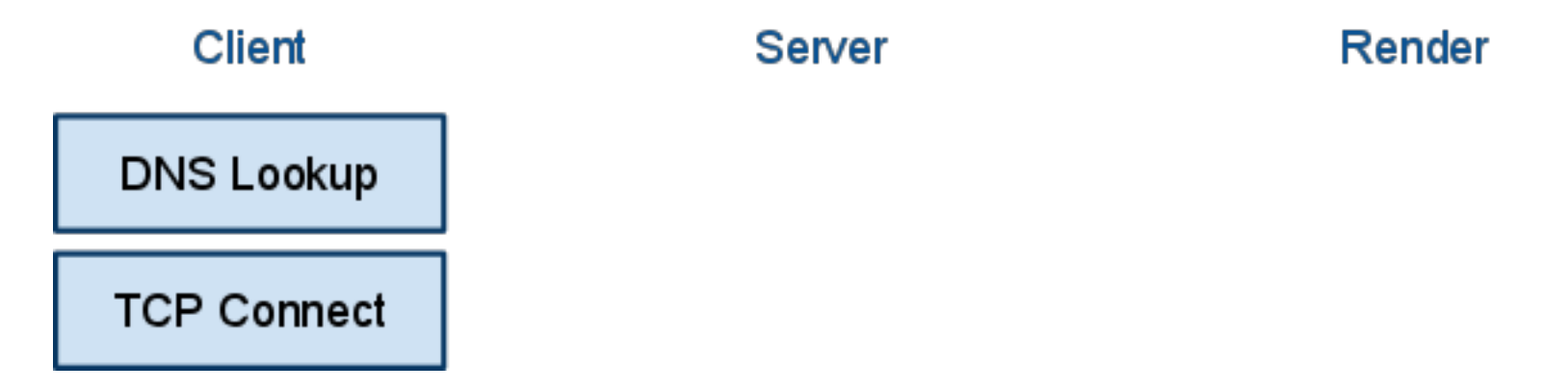

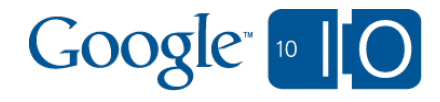

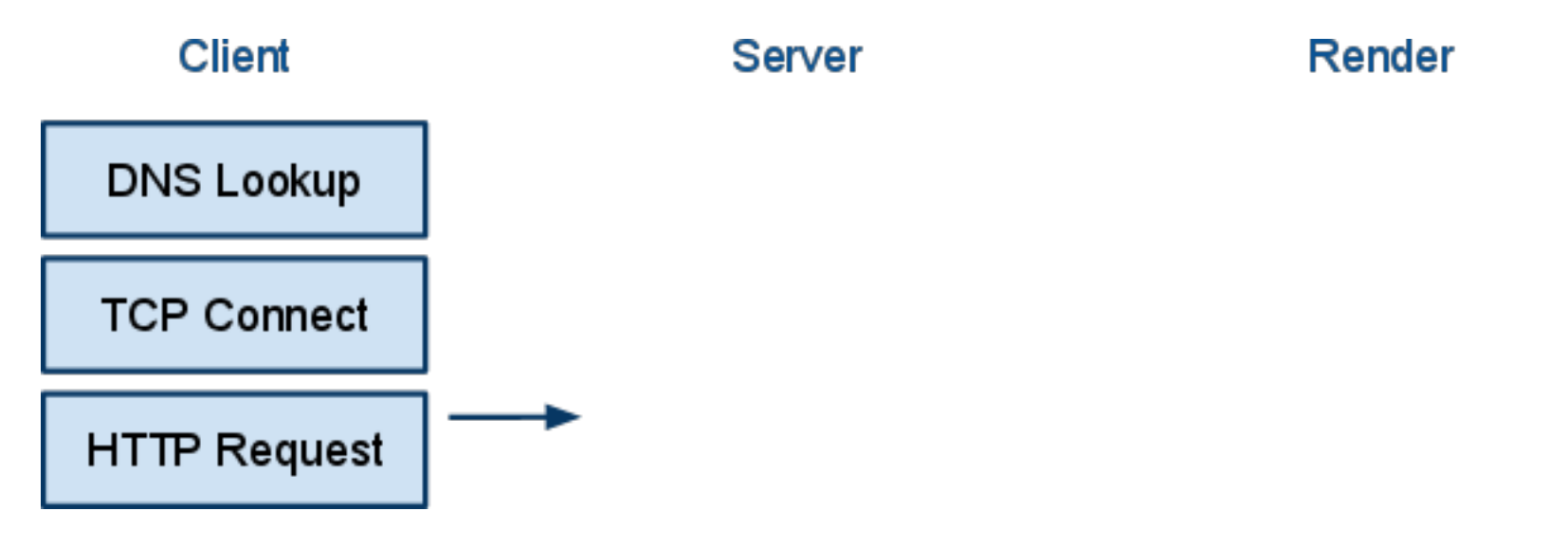

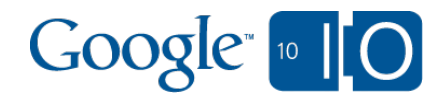

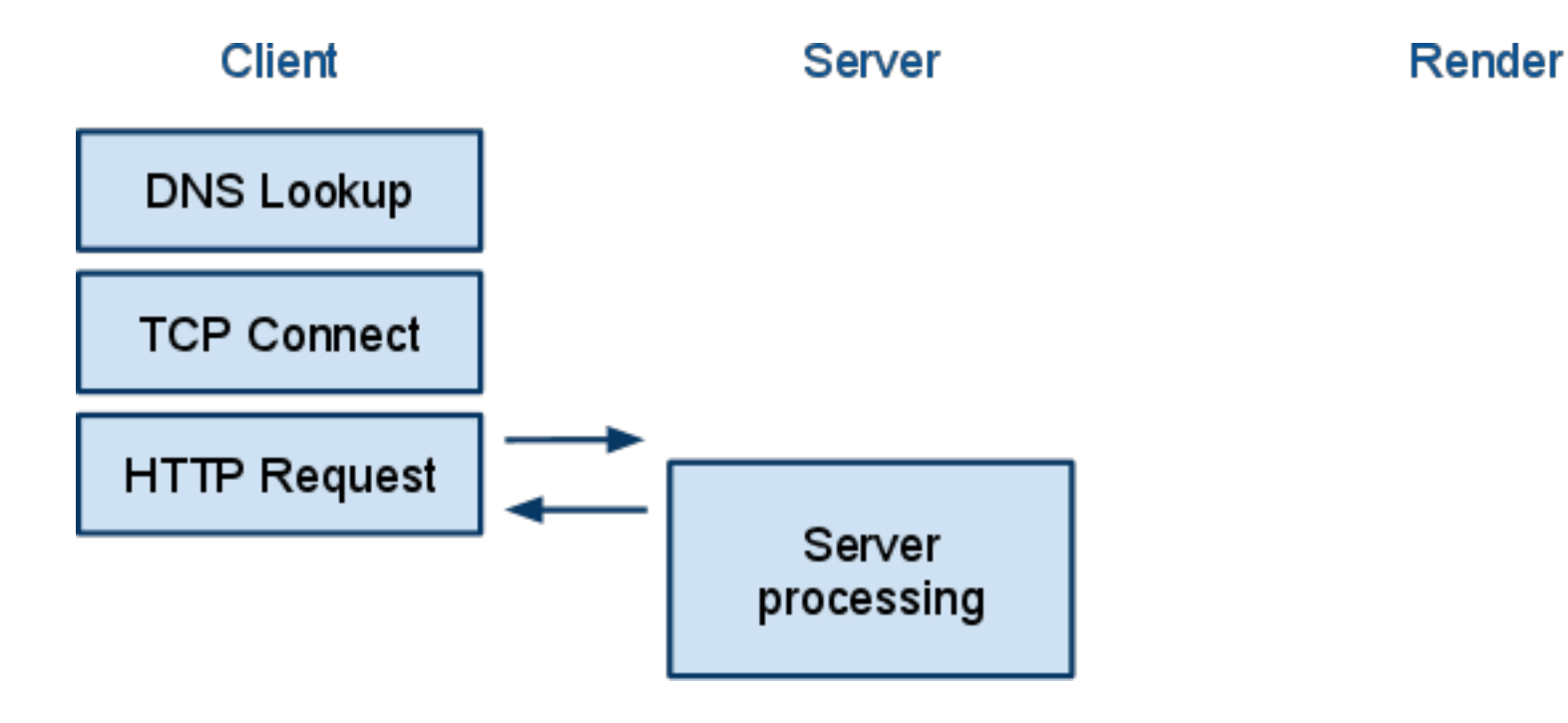

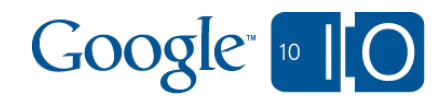

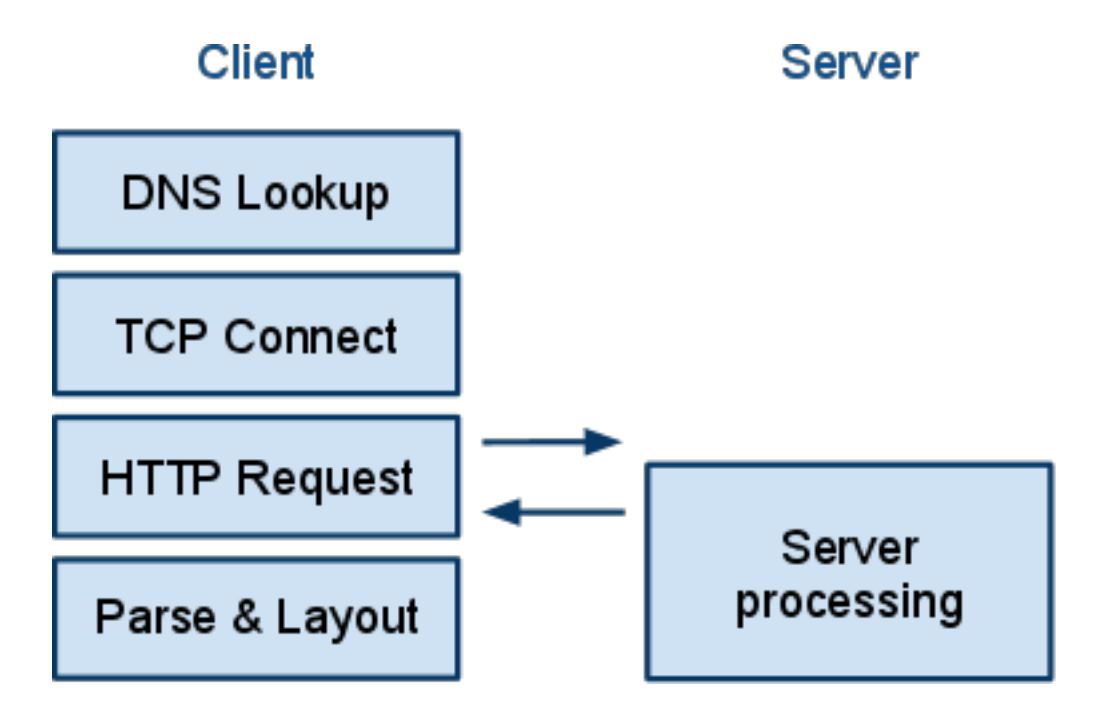

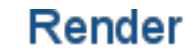

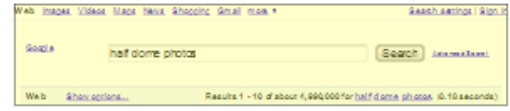

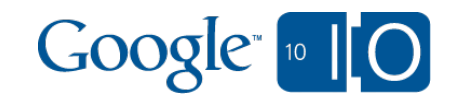

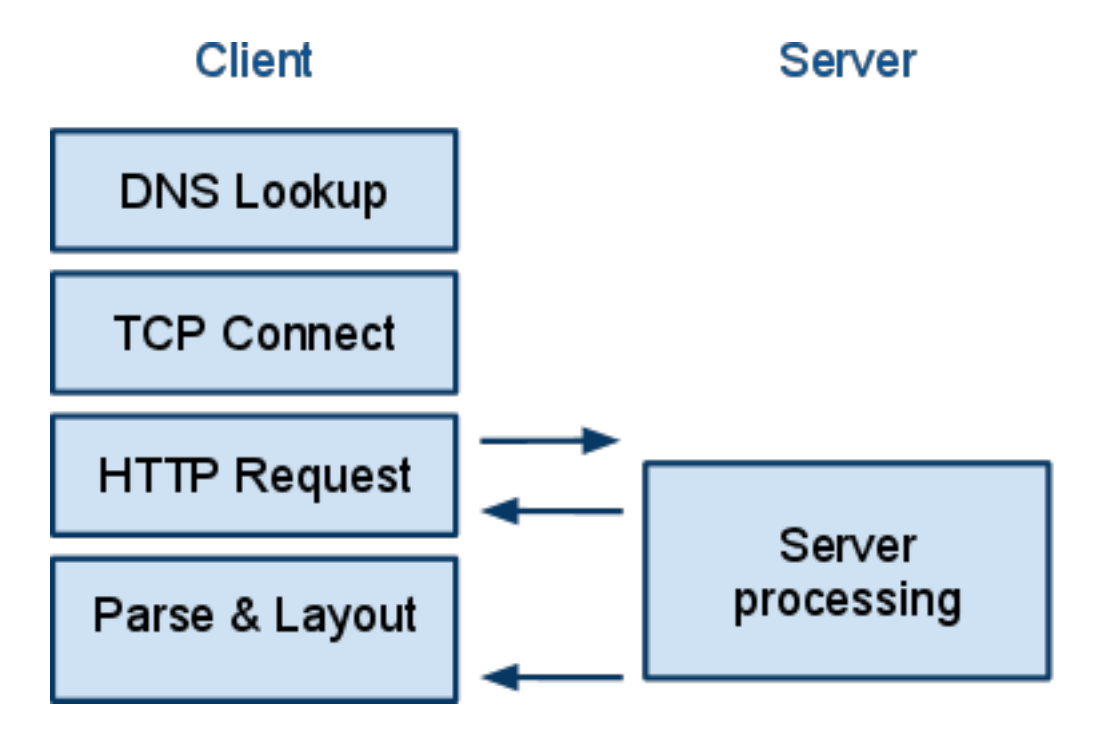

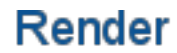

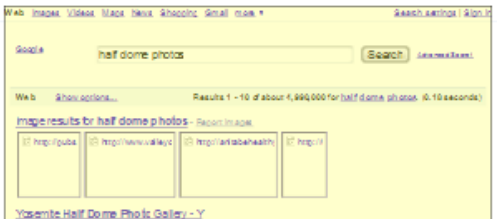

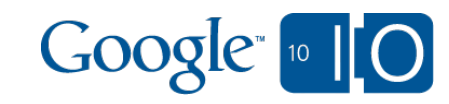

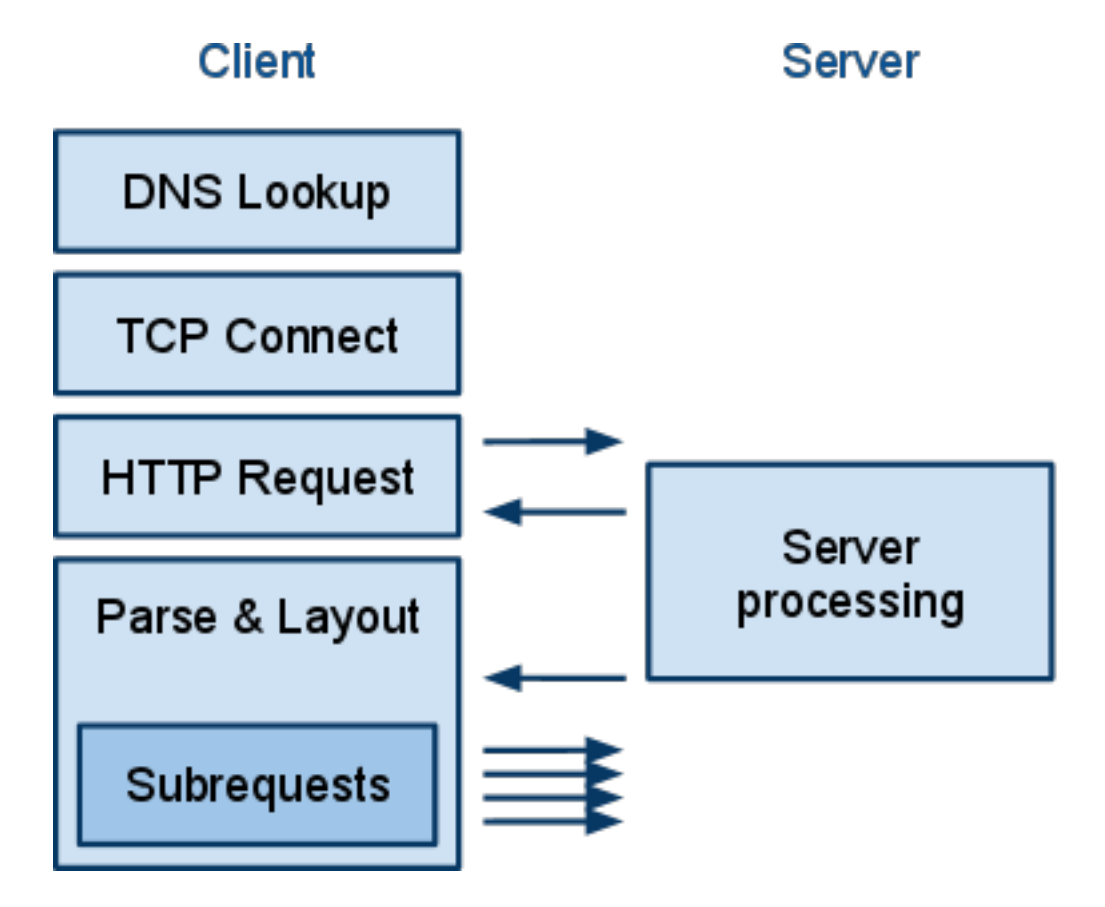

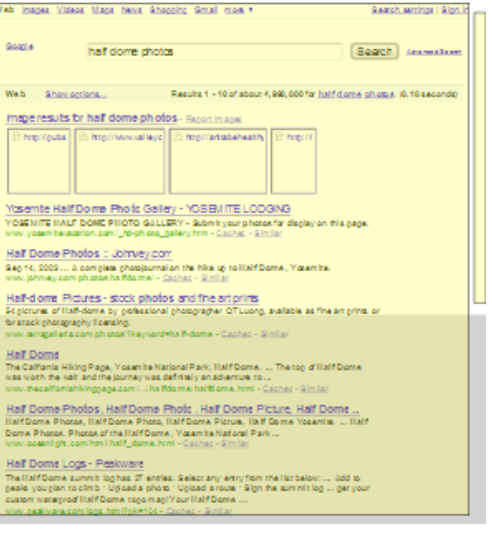

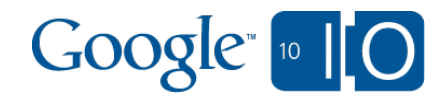

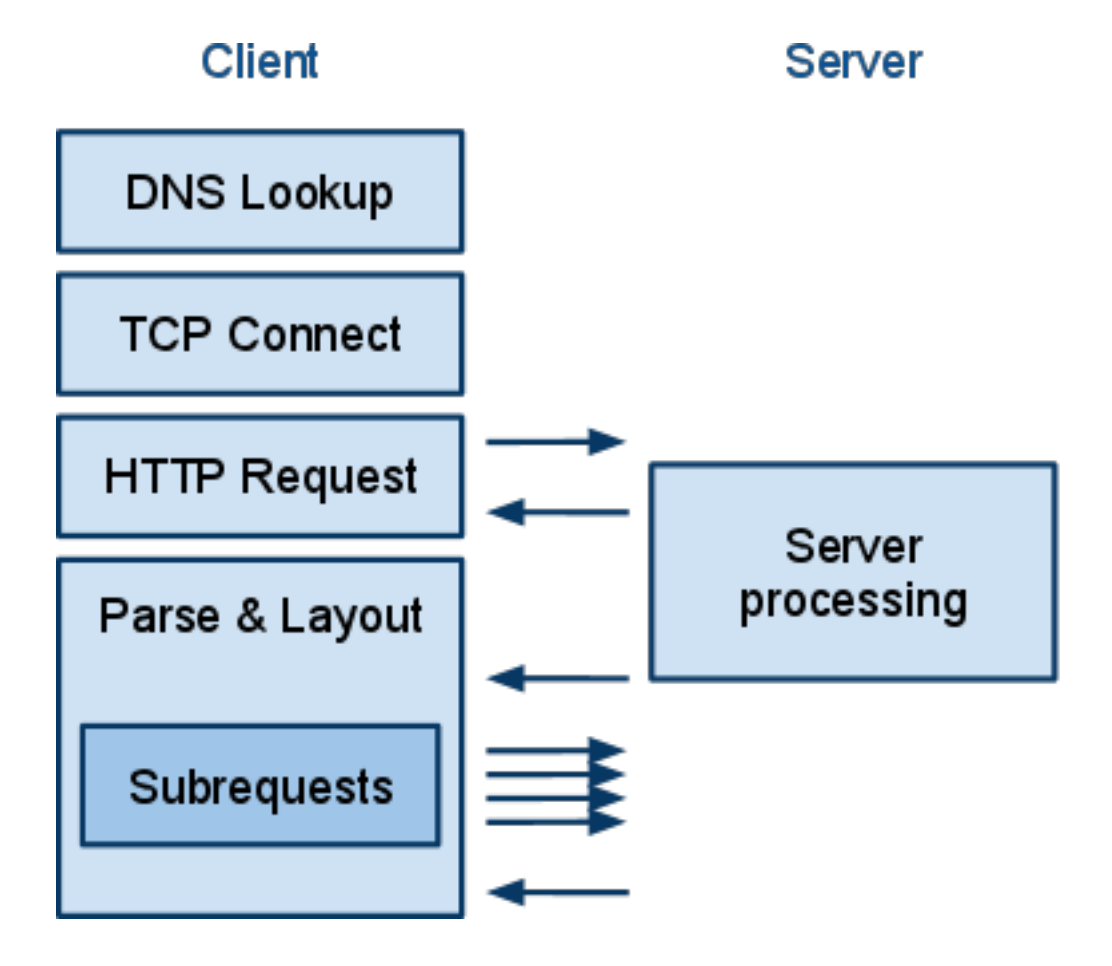

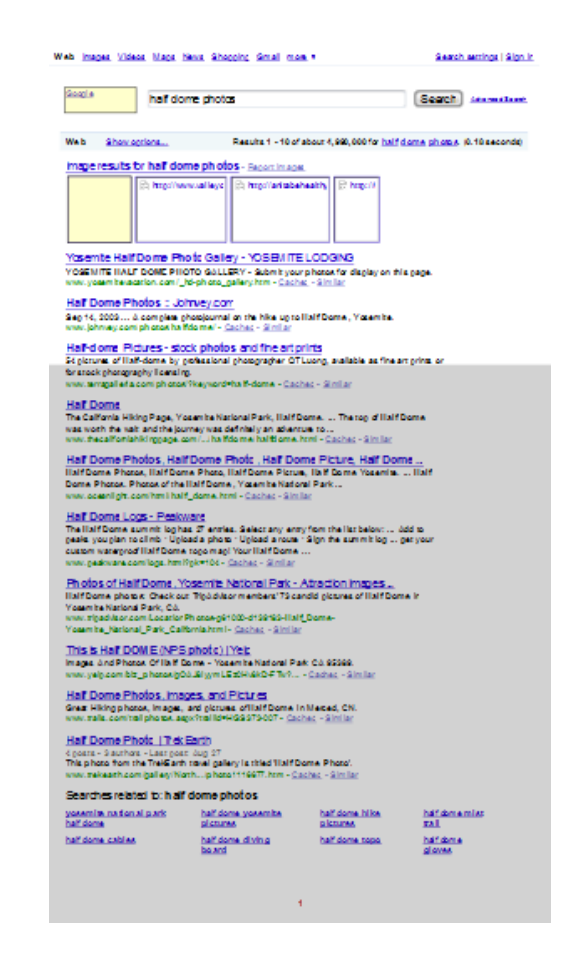

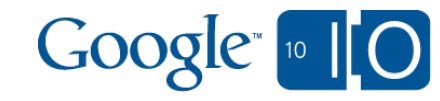

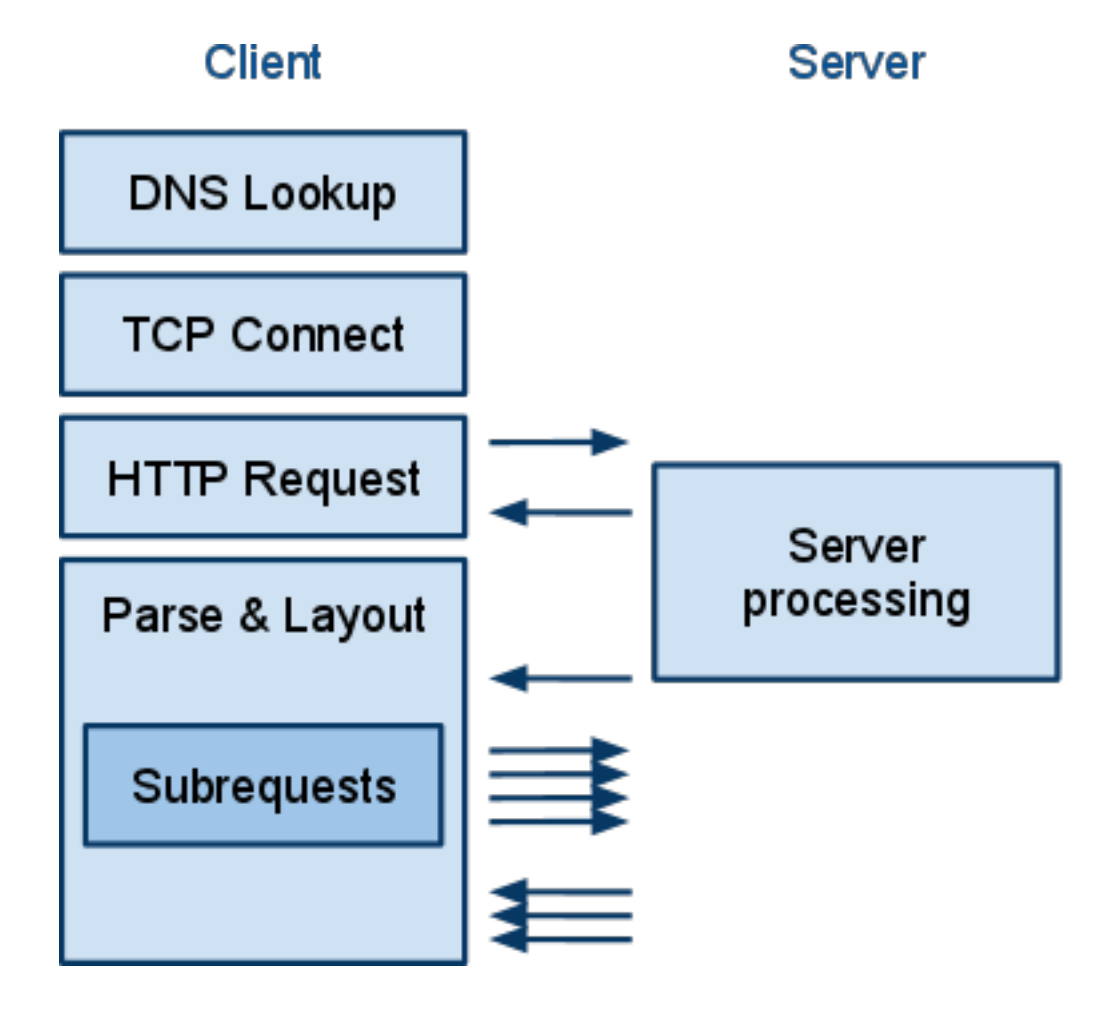

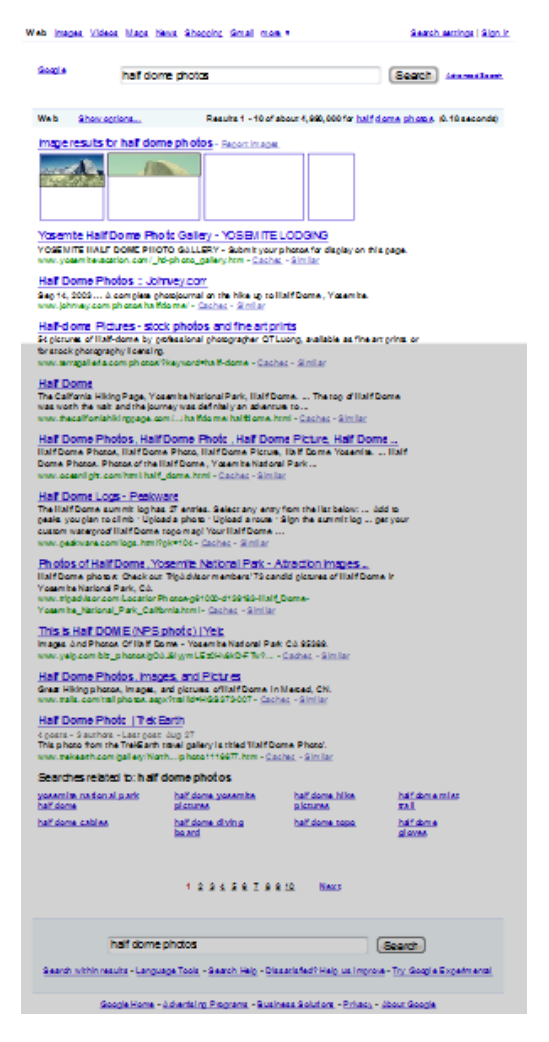

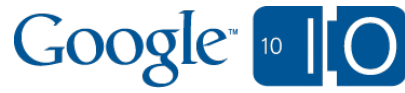

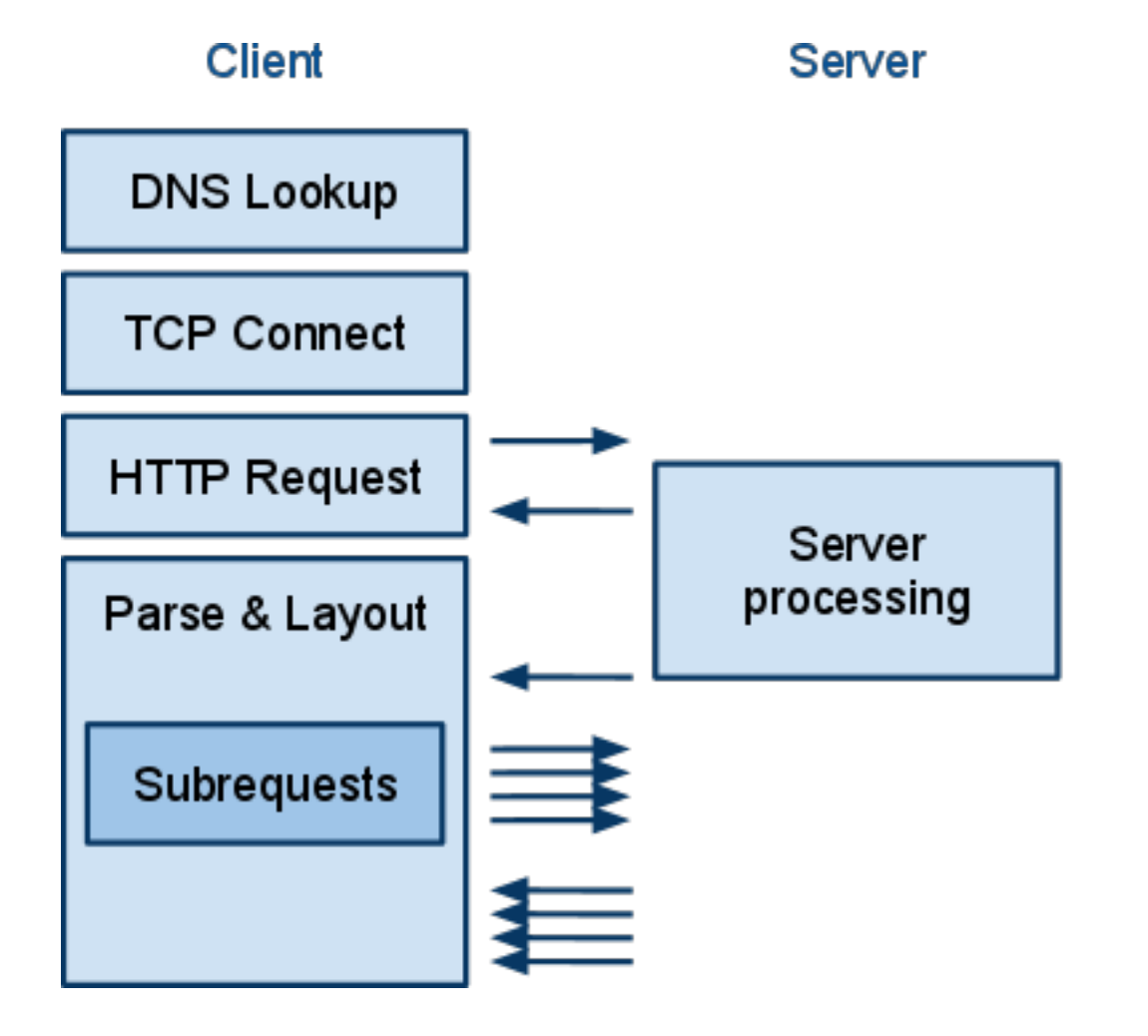

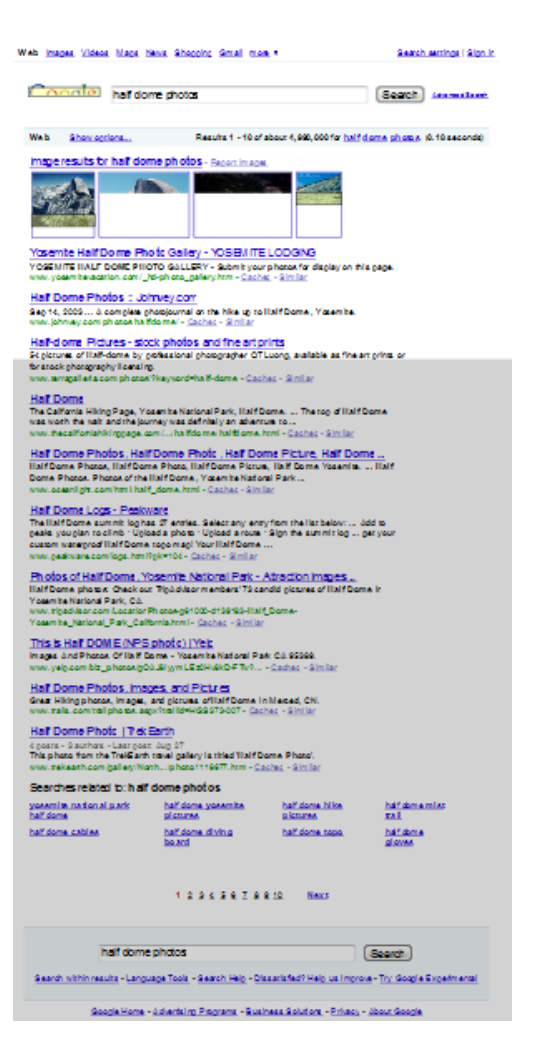

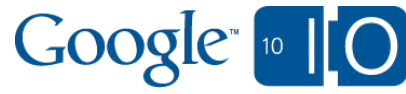

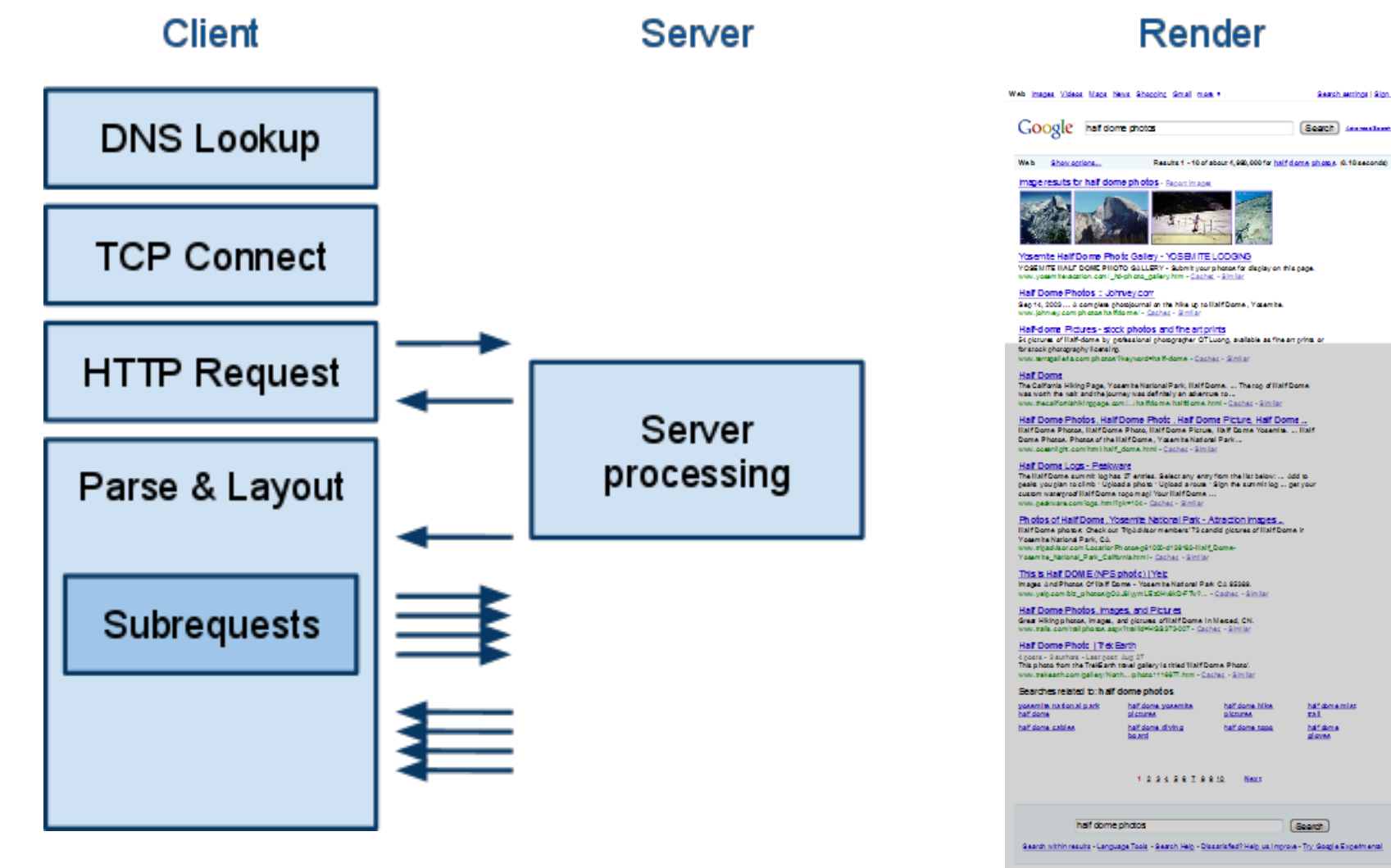

Google Home - Advertising Programs - Business Solutions - Privacy - About Google

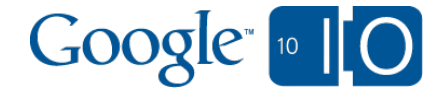

Search sections | Sign in

# Web performance 101 Follow these three speed guidelines

- Serve fewer bytes
	- Compress at serving
	- Optimize images
	- o Minify HTML, JS, CSS
	- Cache aggressively: fastest serving is when you don't have to
- Parallelize resource downloads
	- $\circ$  Optimize the order of styles and scripts (more later)
- Promote modern browsers

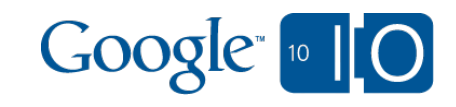

# The Page Speed tool (*demo time*) 1 Million active users, join the fun!

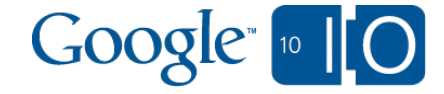

# Why speed-minded development matters

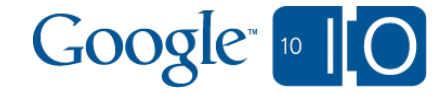

# Why speed-minded development matters

### Random order of styles and scripts

<head>

<link rel="stylesheet" type="text/css" href="stylesheet1.css" /> <script type="text/javascript" src="scriptfile1.js" /> <script type="text/javascript" src="scriptfile2.js" /> <link rel="stylesheet" type="text/css" href="stylesheet2.css" /> <link rel="stylesheet" type="text/css" href="stylesheet3.css" /> </head>

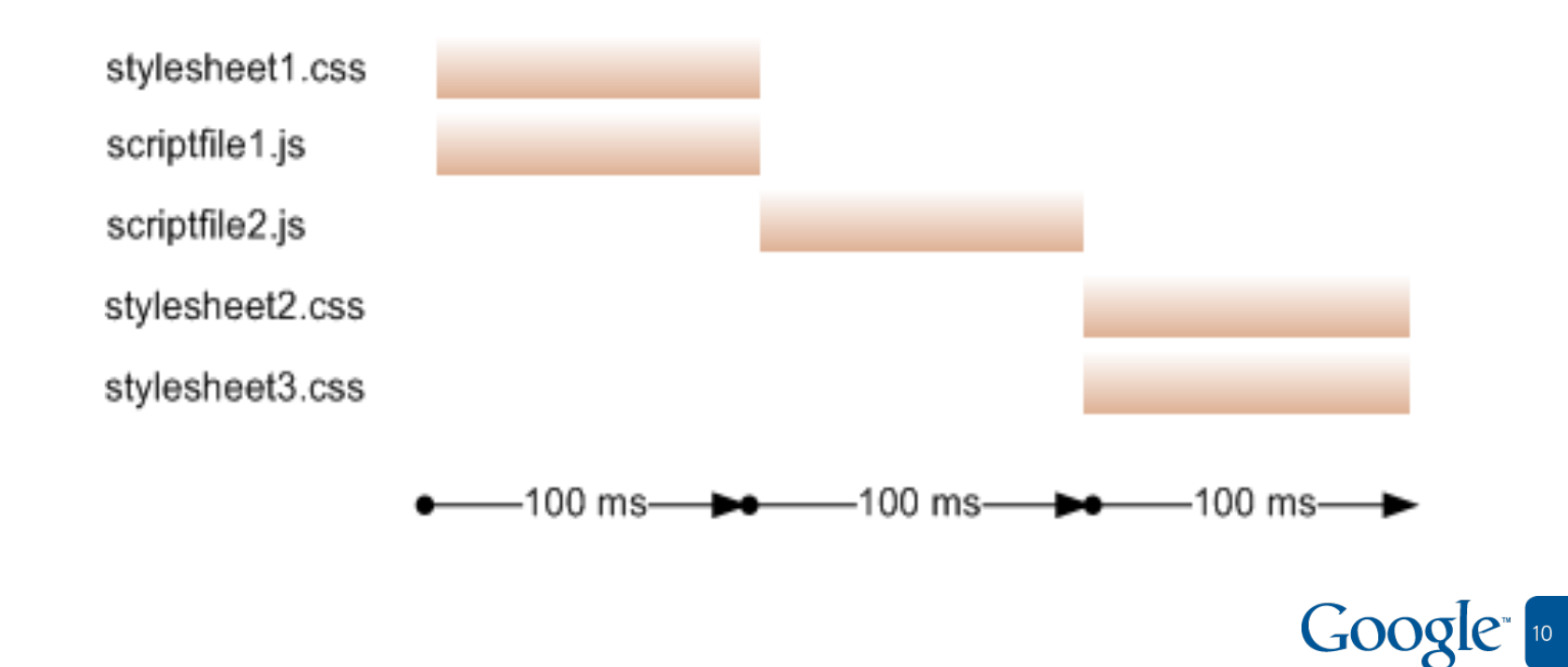

# Why speed-minded development matters

### Put styles before scripts

<head>

```
<link rel="stylesheet" type="text/css" href="stylesheet1.css" />
<link rel="stylesheet" type="text/css" href="stylesheet2.css" />
<link rel="stylesheet" type="text/css" href="stylesheet3.css" />
<script type="text/javascript" src="scriptfile1.js" />
<script type="text/javascript" src="scriptfile2.js" />
</head>
```
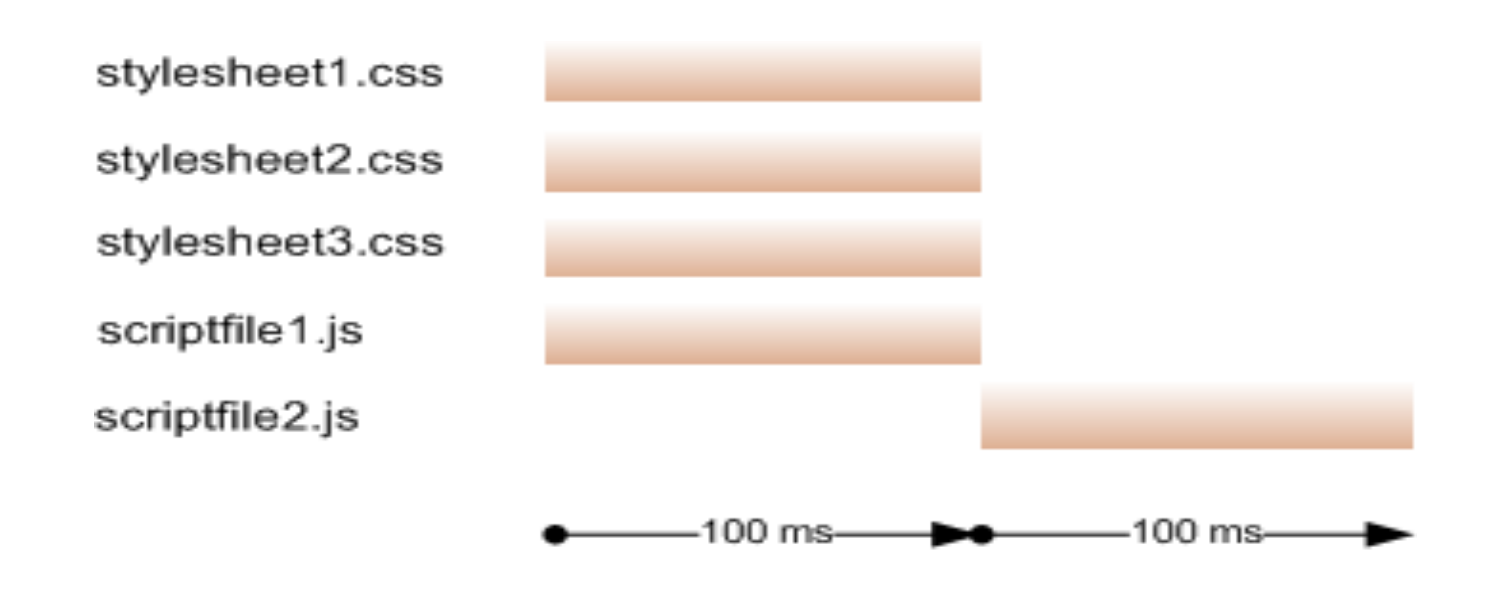

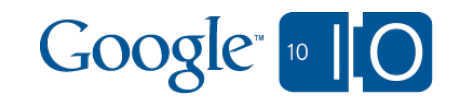

### New and improved optimization rules Be mindful of increasingly important deployments

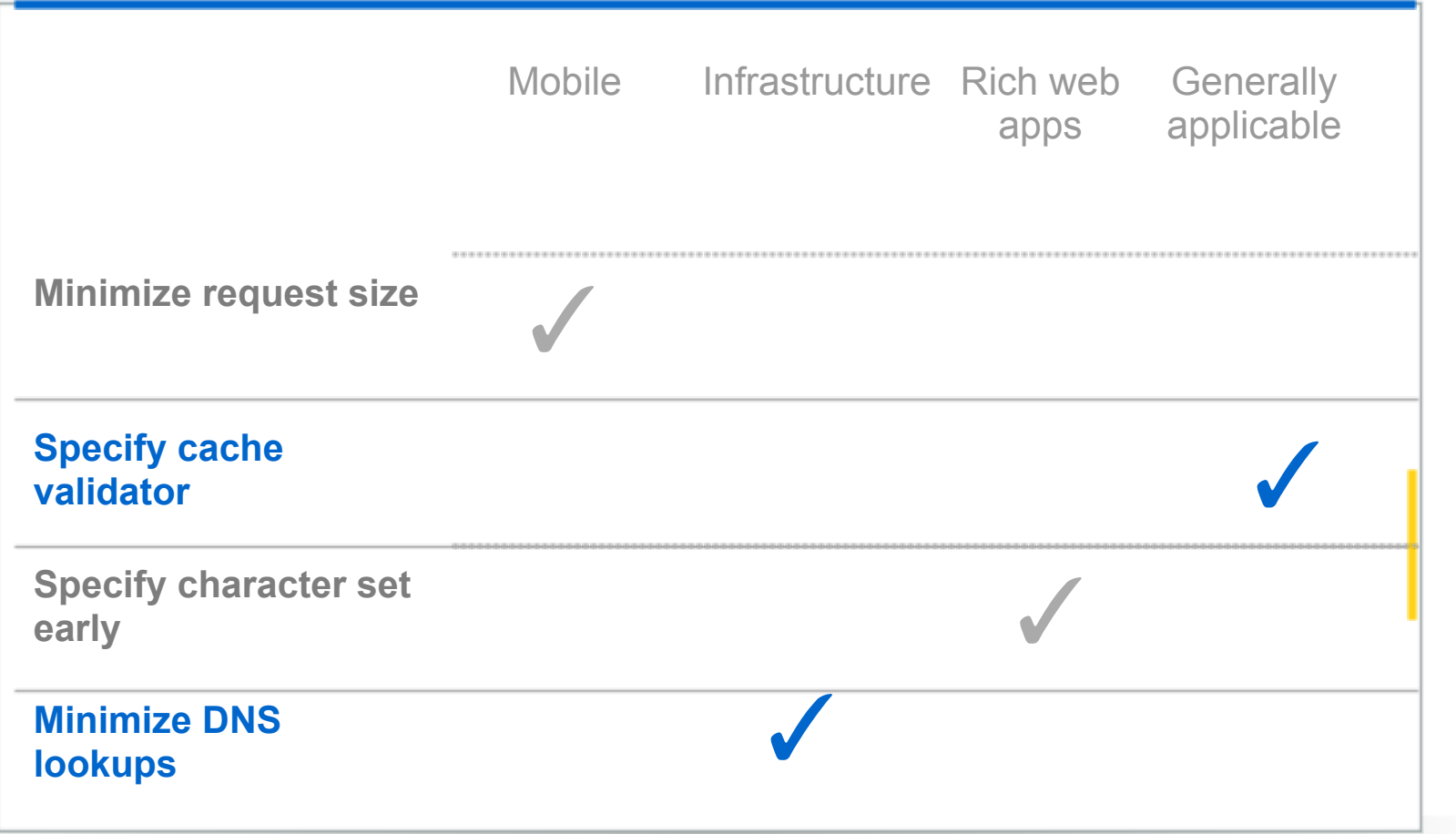

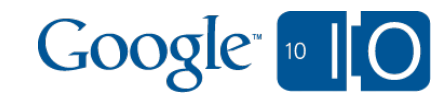

### New features: the beacon, export to ShowSlow

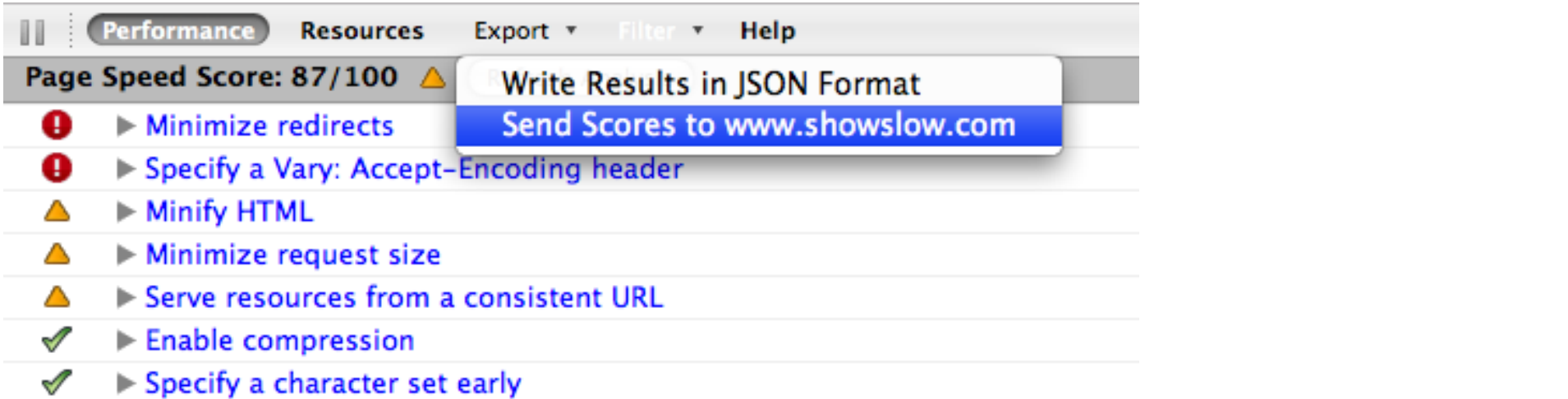

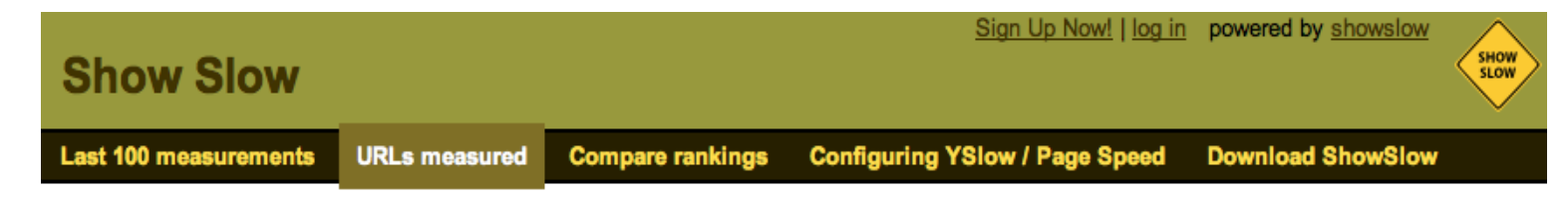

### **URLs measured**

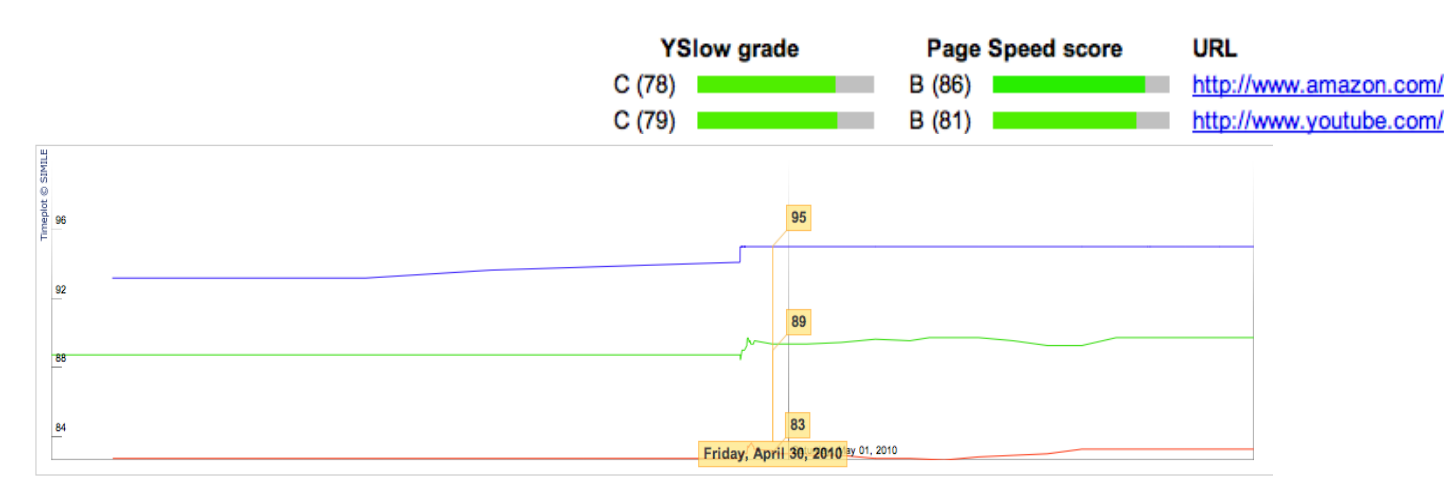

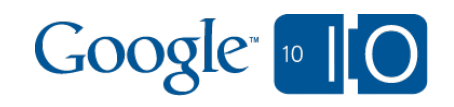

# Page Speed SDK

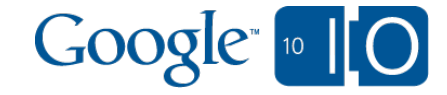

# Page Speed SDK

- Initially, Page Speed was implemented in JavaScript,  $\begin{array}{c} \bullet \\ \bullet \end{array}$ tightly coupled to Firefox
- Ported Page Speed rules to browser independent C++ library
- Recently released as a C++ SDK
- Download:<http://bit.ly/cwx7JX>  $\bullet$

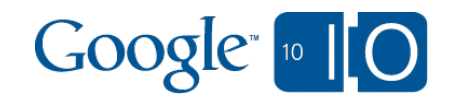

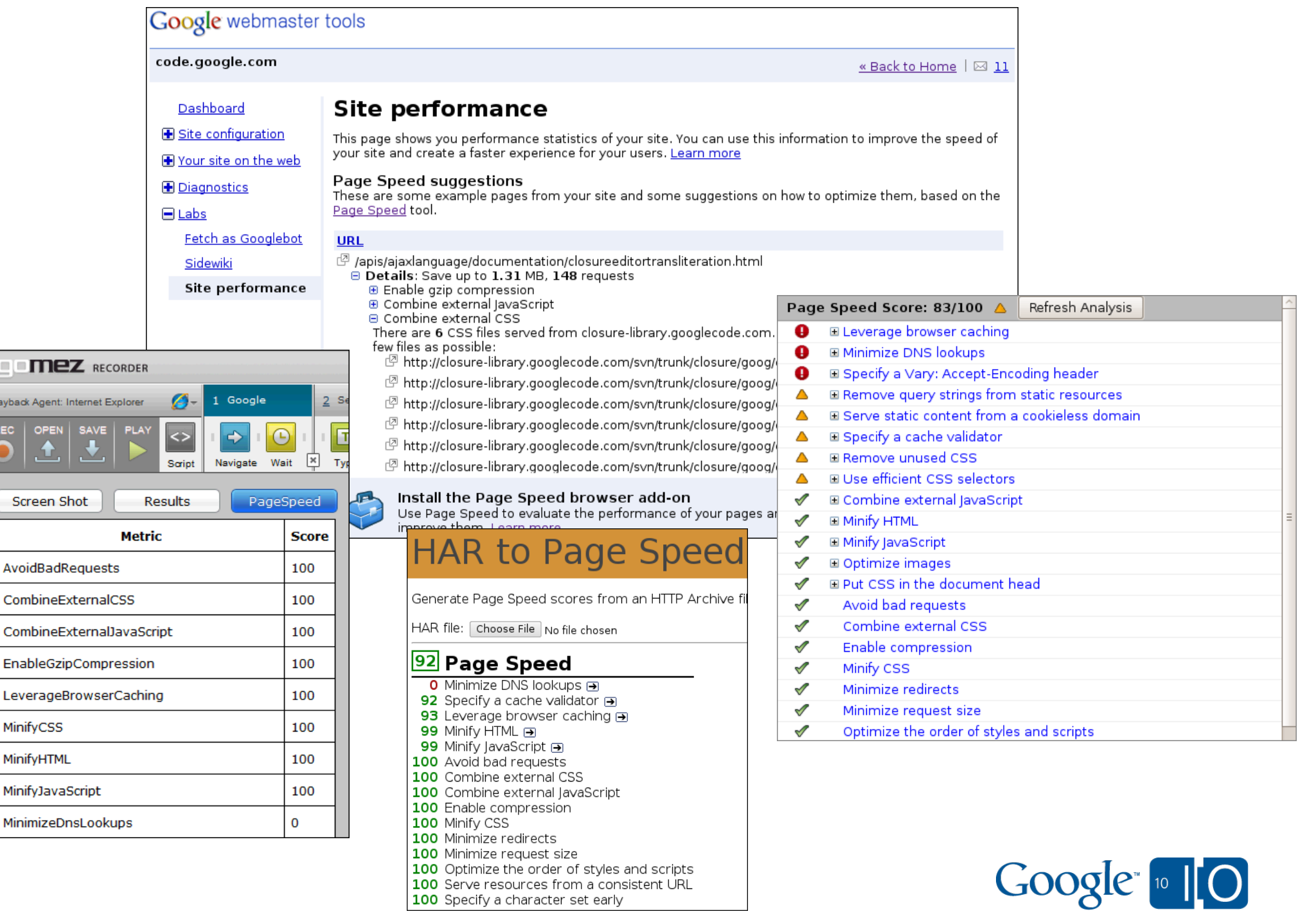

PI.

# Page Speed SDK Code example

• Choose:

 $\circ$  an output formatter Page Speed rules  $\circ$  source of input data

• Invoke the Engine

using namespace pagespeed;

// Text formatter that writes to stdout formatters::TextFormatter f(&std::cout);

// Choose the core ruleset std::vector<Rule\*>rules; rule\_provider::AppendCoreRules(&rules);

// Use HAR data as input const char\* har = " $\{\{\text{vertices}\}$ ":[...]}}"; PagespeedInput\*  $i = ParseHttpArchive(har)$ ;

// Invoke the engine. Engine engine(rules);

engine.Init(); engine.ComputeAndFormatResults(\*i, &f);

// Clean up delete i;

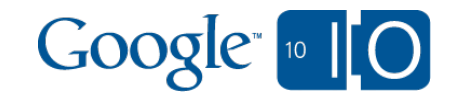

# Page Speed SDK Code example

- har to pagespeed command line tool
- Included in the Page Speed SDK
- Reads a HAR file, emits Page Speed results
- \$ ./har\_to\_pagespeed code.google.com.har
- \_Combine external CSS\_ (score=100)
- \_Combine external JavaScript\_ (score=100)
- Minimize request size (score=100)
- Leverage browser caching (score=13)
- The following cacheable resources have a short freshness lifetime. Specify an expiration at least one week in the future for the following resources:
- \* http://code.google.com/css/codesite.pack.css (1 hour)
- \* http://code.google.com/js/codesite\_head.pack.js (1 hour)
- \* http://code.google.com/js/codesite\_tail.pack.js (1 hour)

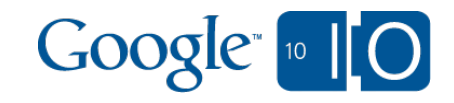

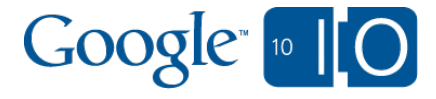

# mod\_pagespeed

# Automatic optimization mod\_pagespeed Apache module

- Automatically apply Page Speed optimizations
- Minify HTML, JavaScript, CSS, images
- Content rewriting to reduce serialization
- Portable rewriting engine that can be reused in other environments
- Open source, under development: http://code.google.com/p/page-speed/

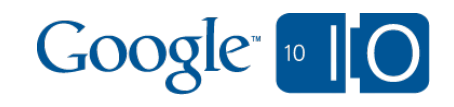

# Automatic optimization examples

```
\text{thm} <head>
   <title>Example page</title>
   <link rel="stylesheet" href="a.css" type="text/css">
   <link rel="stylesheet" href="b.css" type="text/css">
  \lescript src="c.js">
   <script src="d.js">
</head>
\langle h1\rangleHello, world!\langle h1\rangle\langle \text{body} \rangle</html>
```
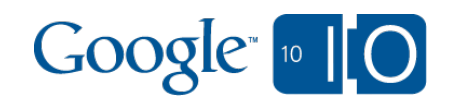

# Automatic optimization examples

 $\le$ html $>$  <head> <title>Example page</title> <link rel="stylesheet" href="a.css" type="text/css"> <link rel="stylesheet" href="b.css" type="text/css">  $\leq$ script src="c.js">  $\le$ script src="d.js">  $<$ head $>$  $$  $\langle h1\rangle$ Hello, world! $\langle h1\rangle$ </body>  $\langle$ html $>$ 

<html><head><title>Example page</title> <link rel="stylesheet" href="/cache/aHR0cDovL2xvY2Fs.css" type="text/css"> <script src="/cache/aG9zdDo5OTk5L3Rlc3QvYS5jc3M.js">  $\langle \text{head}\rangle$  < b  $\langle \text{body}\rangle$  < h 1 > Hello, world!  $\langle \text{h1}\rangle$  +  $\langle \text{body}\rangle$   $\langle \text{html}\rangle$ 

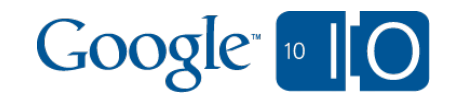

# Page Speed: looking at ads and trackers

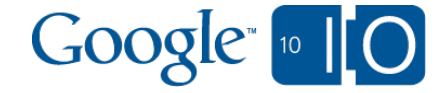

# Page Speed for Ads and Trackers

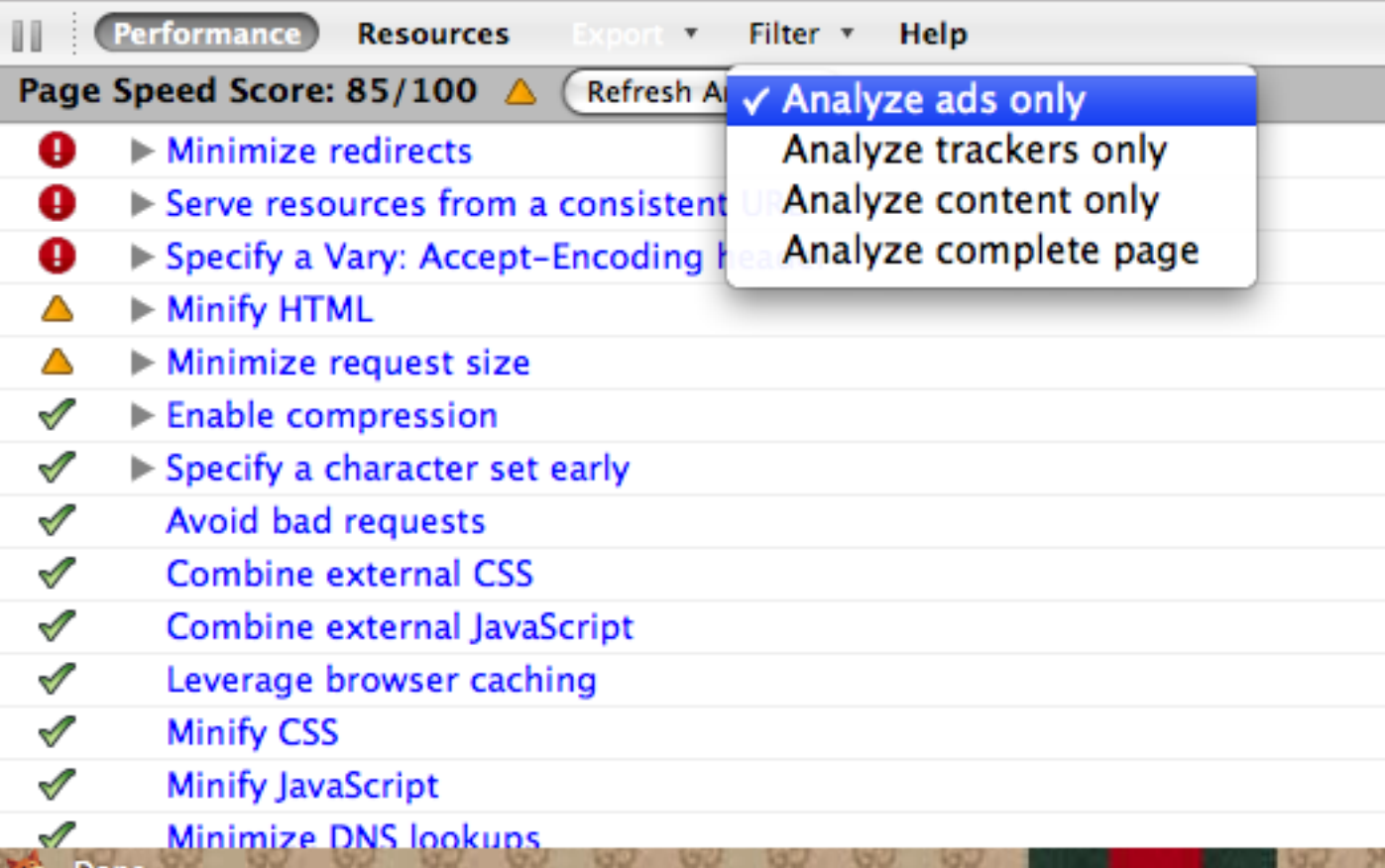

- Separate optimization recommendations
- **Get visibility into** performance of different ad and analytics services

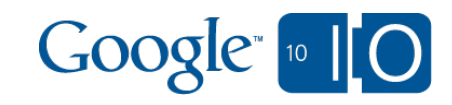

# Future work

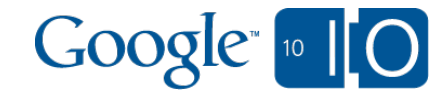

# Possible future rules under evaluation Use chunked encoding

- Dynamic responses can be expensive to compute
- But boilerplate header is usually static
- Send header chunk first, then dynamic body later
- Allows browser to begin fetching external JS and CSS sooner

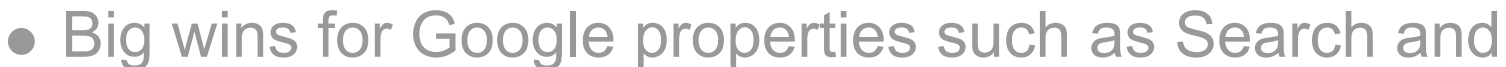

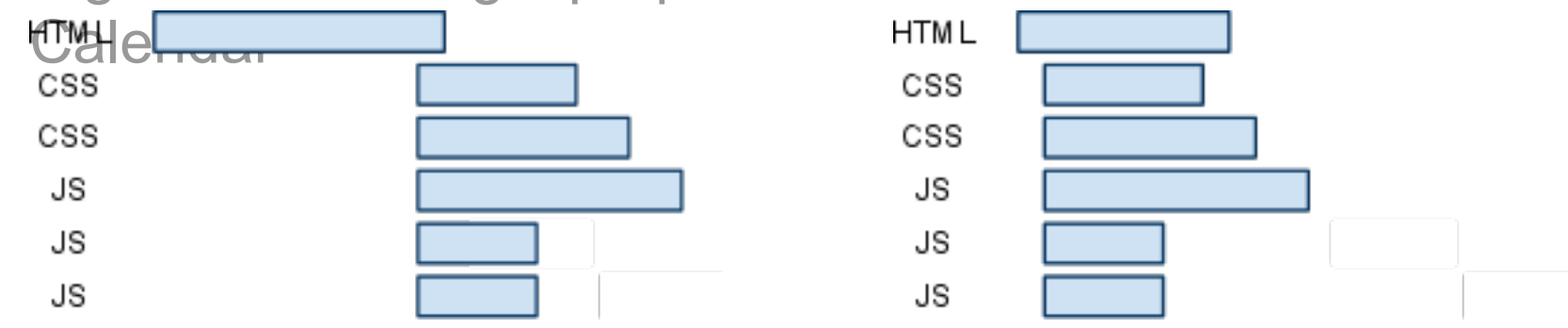

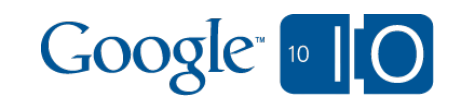

# Possible future rules under evaluation Minimize the size of early loaded resources

- Modern browsers are much more efficient when fetching resources declared in HTML
- But JavaScript and CSS in the <head> still blocks the renderer!
- Users stare at a blank screen until these resources are finished being fetched, parsed, and executed.
- Load only the minimal JavaScript and CSS needed to display something useful, then load the rest.
- Use Page Speed "Remove unused CSS" and "Defer loading of JavaScript" rules to identify code that can be deferred.

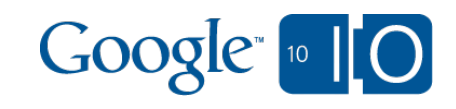

## Possible future rules under evaluation Minimize fetches from JavaScript

- Modern browsers use speculative fetching to fetch JavaScript resources in parallel
- But speculative fetchers only parse HTML
- So resources fetched using JavaScript are still serialized.
- Especially important for early loaded JavaScript!

 $\le$ script src="foo.js"> <script src="common.js"> <script src="effects.js">  $\le$ script $>$ loader.load("a.js"); loader.load("b.js");  $\langle$ script $\rangle$ 

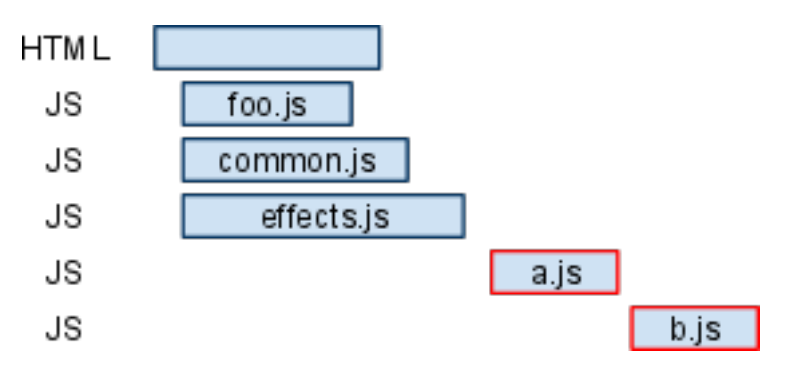

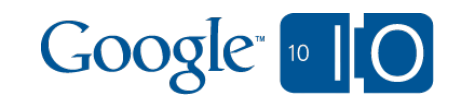

# Possible future rules under evaluation Minimize fetches from JavaScript

- Modern browsers use speculative fetching to fetch JavaScript resources in parallel
- But speculative fetchers only parse HTML
- So resources fetched using JavaScript are still serialized.
- Especially important for early loaded JavaScript!

 $\le$ script src="foo.js"> <script src="common.js">  $\le$ script src="effects.js">

 $\leq$ script src="a.js">  $\leq$ script src="b.js">

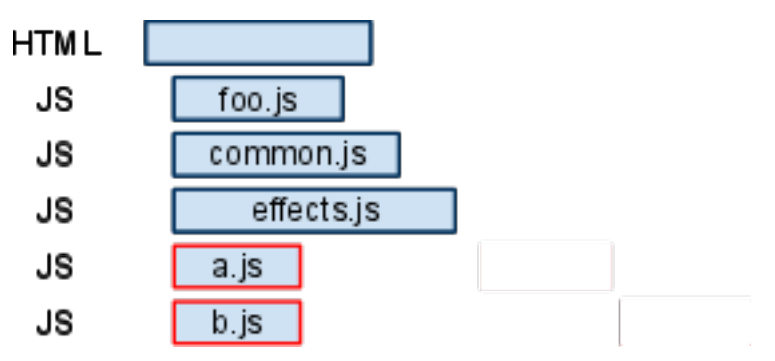

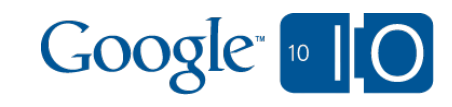

# Page Speed for Chrome

- Chrome extension
- Integrated with Chrome Developer Tools  $\begin{array}{c} \bullet \\ \bullet \end{array}$
- Coming later this year

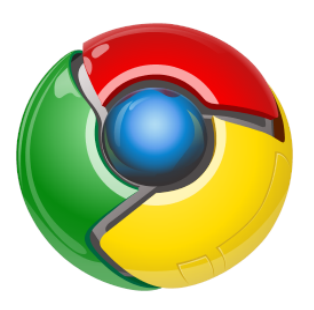

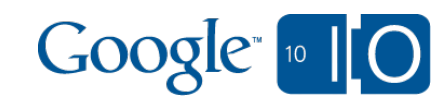

### **Thanks**

• Learn and use

http://code.google.com/speed/page-speed/

Contribute

http://code.google.com/p/page-speed/

• Discuss

o http://groups.google.com/group/page-speed-discuss

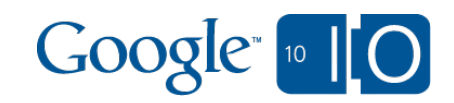

# **View live notes and ask questions about this session on Google Wave**

<http://bit.ly/io-speed>

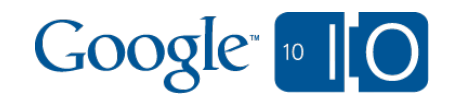

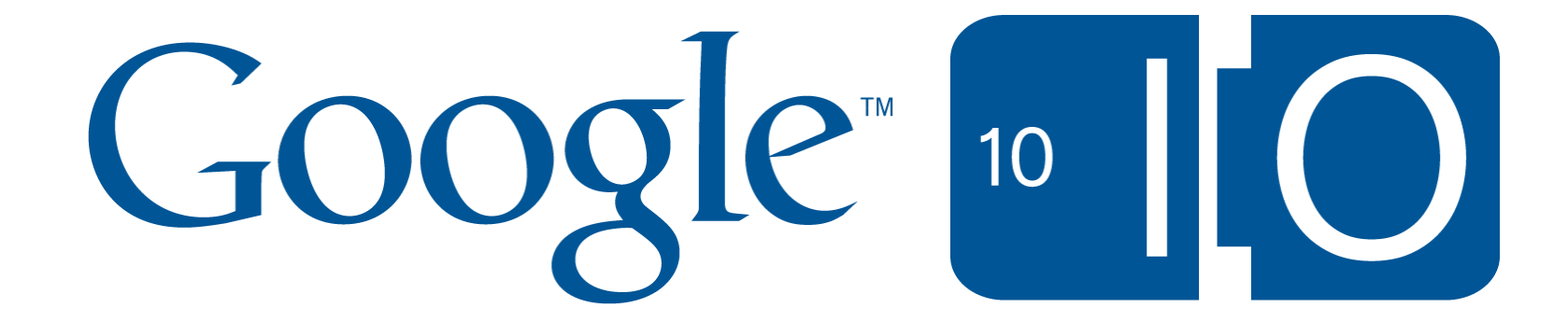